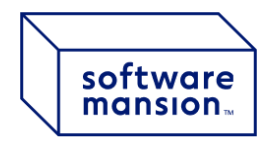

...................................., dnia...................... *(miejscowość) (data)*

Zarząd Software Mansion Spółka Akcyjna ul. Zabłocie 43B 30-701 Kraków

## **ZAWIADOMIENIE O UDZIELENIU PEŁNOMOCNICTWA W POSTACI ELEKTRONICZNEJ**

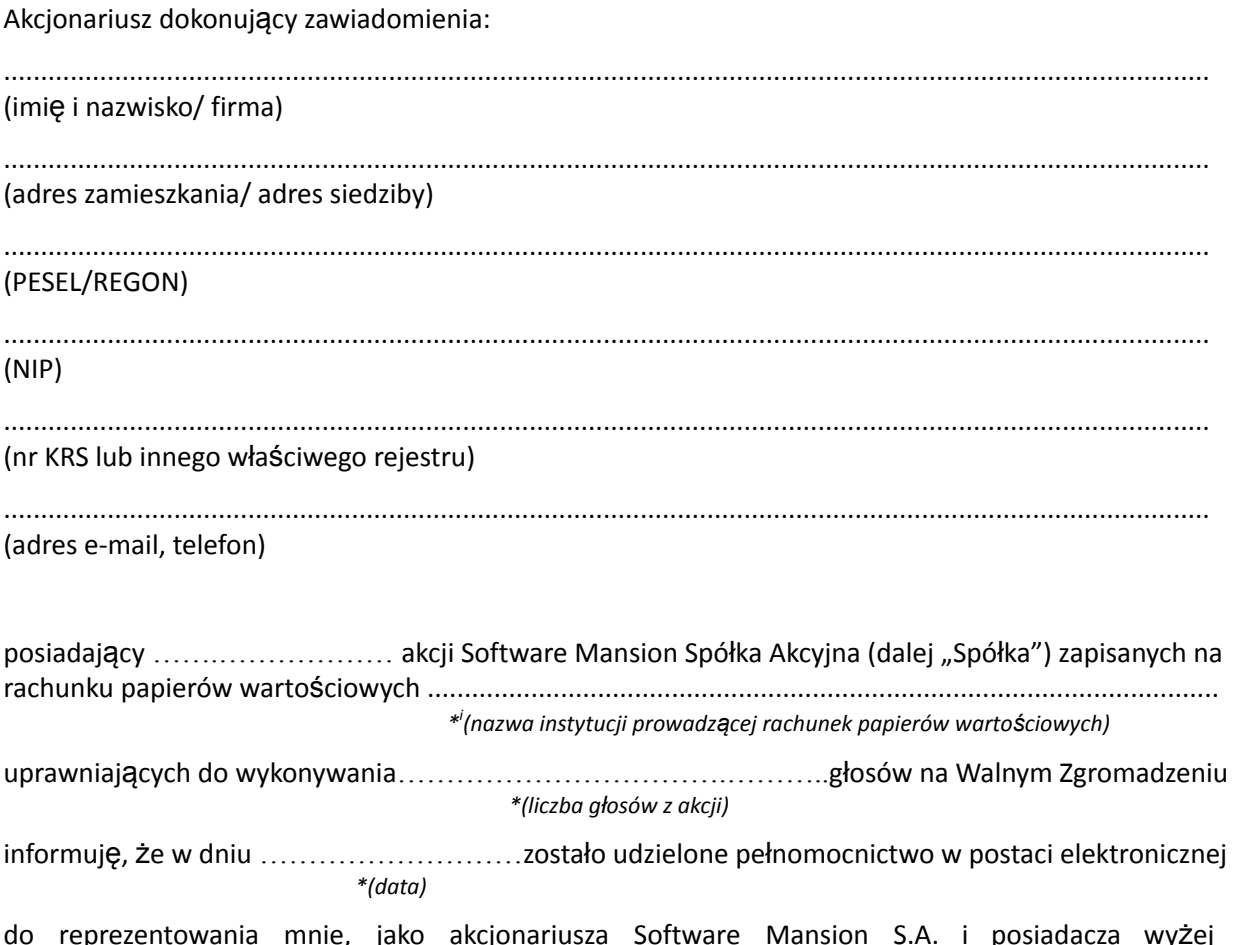

do reprezentowania mnie, jako akcjonariusza Software Mansion S.A. i posiadacza wyżej wymienionych akcji, na Zwyczajnym Walnym Zgromadzeniu Spółki zwołanym na dzień 14 czerwca 2024 roku i wykonywania w moim imieniu prawa głosu ze wszystkich wyżej wymienionych akcji Spółki.

Jednocześnie informuję, iż wg nadanego przeze mnie pełnomocnictwa:<sup>1</sup>

- pełnomocnik jest umocowany do udzielenia dalszego pełnomocnictwa
- pełnomocnictwo obowiązuje tylko na dzień otwarcia Walnego Zgromadzenia
- pełnomocnictwo obowiązuje do faktycznego zamknięcia Walnego Zgromadzenia

<sup>1</sup> niepotrzebne skreślić

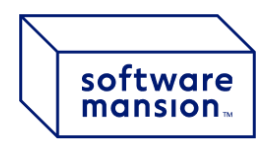

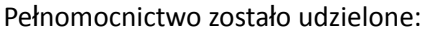

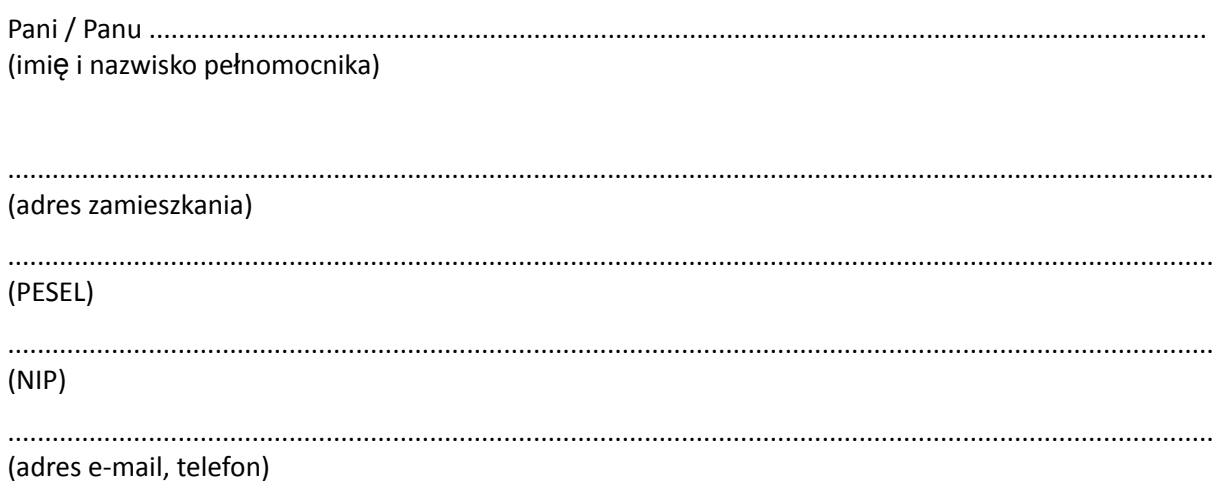

Jednocześnie oświadczam, że pełnomocnik jest zobowiązany / nie jest zobowiązany do głosowania *\*(niepotrzebne skreślić)* przy użyciu formularza.

> …………………………………………… *(podpis akcjonariusza)*

## **Załączniki do Zawiadomienia:**

- w przypadku akcjonariusza będącego osobą fizyczną skan dowodu osobistego lub paszportu akcjonariusza;
- w przypadku akcjonariusza niebędącego osobą fizyczną skan odpisu z właściwego rejestru potwierdzającego umocowanie osoby/osób udzielających pełnomocnictwo, do działania w imieniu akcjonariusza.

i Jeżeli akcjonariusz posiada akcje Software Mansion S.A. zapisane na więcej niż jednym rachunku papierów wartościowych i ustanawia oddzielnych pełnomocników do wykonywania praw z akcji zapisanych na każdym z rachunków, należy wpisać ilość akcji na danym rachunku papierów wartościowych.